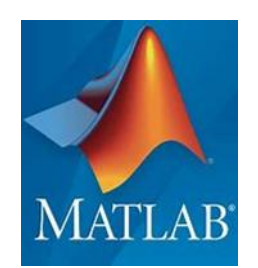

به نام خدا

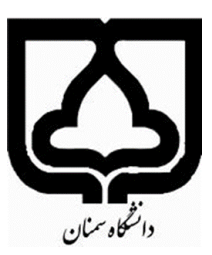

استاد : دکتر نیکوبین

.1 سیستم کنترلی شکل زیر را در نظر بگیرید.

الف) جبرانساز پیشفاز را برای قراردادن قطبهای حلقه بسته غالب در  $\frac{1}{3}j\pm2$   $z=-2\pm3$  طراحی کنید. ب) منحنی پاسخ سیستم طراحی شده را با استفاده از MATLAB رسم کنید.

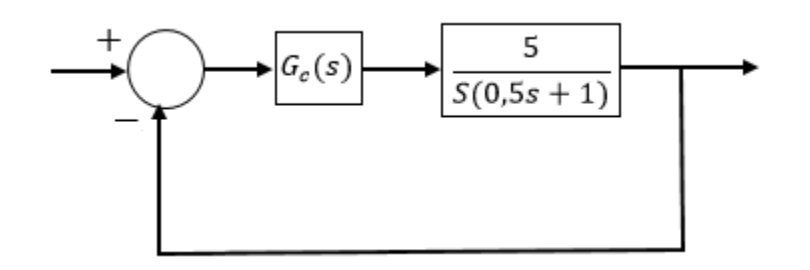

.2 سیستم کنترلی شکل زیر را در نظر بگیرید. جبران سازی طراحی کنید که در پاسخ پله، ماکزیمم فراجهش 30درصد و زمان نشست آن s 3 باشد.

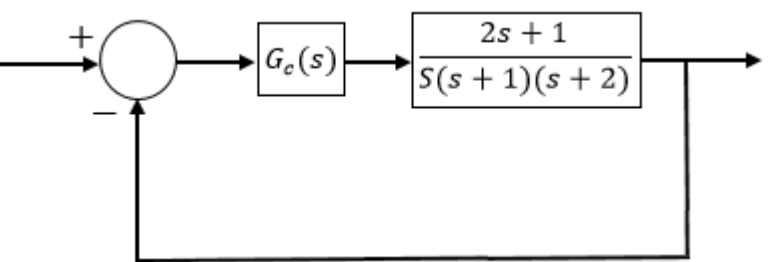

۳. برای سیستم شکل زیر جبران سازی طراحی کنید، تا ثابت خطای ایستای سرعت  $k_{v}$  به  $^{-1}$  20 برسد، <u>بدون</u> اینکه قطب− های غالب حلقه بسته واقع در  $\pm 2\sqrt{3}j$   $\pm 2\sqrt{3}$  تغییر محسوسی داشته باشد.

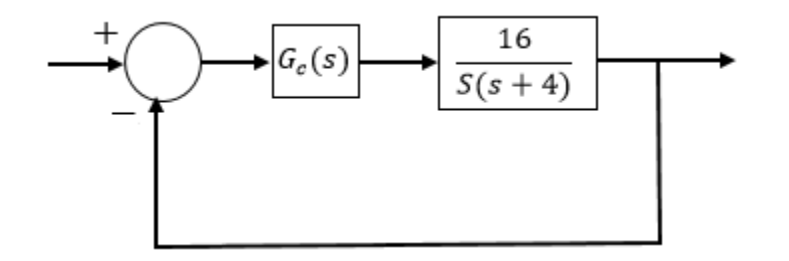

1

۴. یک جبرانساز پسفاز برای سیستمی با تابع تبدیل حلقه باز زیر به نوعی طراحی کنید که:

- در پاسخ پله واحد زمان نشست کمتر از 5 ثانیه باشد.
	- در پاسخ پله واحد جهش کمتر از 17 درصد باشد.
- خطای حالت ماندگار برای ورودی شیب واحد کمتر از 10 درصد باشد.

$$
G(s) = \frac{1}{s(s+3)(s+6)}
$$

.5 برای سیستم کنترلی زیر جبران سازی طراحی کنید که قطب های غالب سیستم حلقه بسته در  $z = -2 \pm 2\sqrt{3}$  قرار بگیرد  $\sim$ و ثابت خطای ایستای سرعت  $(k_\nu)$  برابر با  $^{-1}$ 50 باشد.

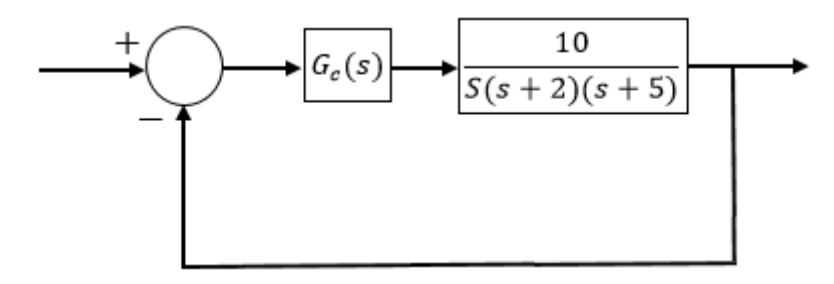

موفق باشید.